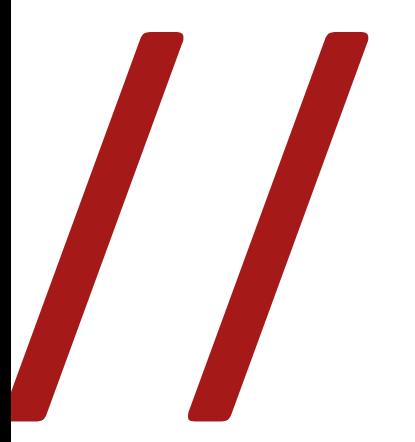

**Eisenstein multimídia: uma transposição de meios** Eisenstein multimídia: a media transposition

**////////////////**

Cauê Ueda1

Fernando Scavone2

Maria Fernanda Riscali de Lima Moraes<sup>3</sup>

<sup>&</sup>lt;sup>1</sup> Mestrando pelo Programa de Pós-Graduação em Meios e Processos Audiovisuais da Escola de Comunicações e Artes da Universidade de São Paulo (ECA-USP). E-mail: ueda.caue@usp.br

<sup>2</sup> Professor do departamento de Cinema, Radio e Televisão da ECA-USP. E-mail: fscavone@gmail.com

<sup>3</sup> Doutora em Meios e Processos Audiovisuais pela ECA-USP. E-mail: fernandariscali@gmail.com

**Resumo:** Este artigo analisa a transposição do primeiro livro escrito por Arlindo Machado, *Eisenstein*: *geometria do êxtase* (1982) para o formato de CD-ROM, experimento que explora os recursos das mídias digitais a partir de elementos estéticos derivados do Construtivismo Russo e demais elementos de linguagem do cinema de Sergei Eisenstein. O desdobramento desse trabalho de pesquisa de Arlindo, realizado em pesquisa colaborativa, pode ampliar os caminhos na busca por novas tecnologias. **Palavras-chave:** Arlindo Machado; Sergei Eisenstein; montagem; CD-ROM; multimídia.

**Abstract:** This paper analyzes the transposition of Arlindo Machado's first book, *Eisenstein: geometria do êxtase* (1982) to CD-ROM media format, an experiment which explores the resources of digital media from the standpoint of aesthetic elements originated from Russian Constructivism, and other features of Sergei Eisenstein's film language. This collaborative research work led by Arlindo may unfold in the broadening of the paths in the search for new technologies. **Keywords:** Arlindo Machado; Sergei Eisenstein; editing; CD-ROM; multimedia.

Publicado em 1982 pela editora Brasiliense, *Eisenstein: geometria do êxtase* (Figura 1) é o primeiro livro de Arlindo Machado. Escrita com extrema lucidez, didatismo e poder de síntese, a obra prenuncia o importante papel que Machado viria a ocupar entre os teóricos do cinema. Em pouco mais de cem páginas, consegue oferecer ao leitor um panorama do complexo pensamento de Sergei Eisenstein. Dividido em seis capítulos, o livro acompanha o percurso de trinta anos de produção do cineasta, marcados por aproximações e rupturas com os rumos do Estado revolucionário, desde seu ingresso no *Proletkult* até os planos para filmagem de *O Capital*, projeto interrompido por sua morte precoce.

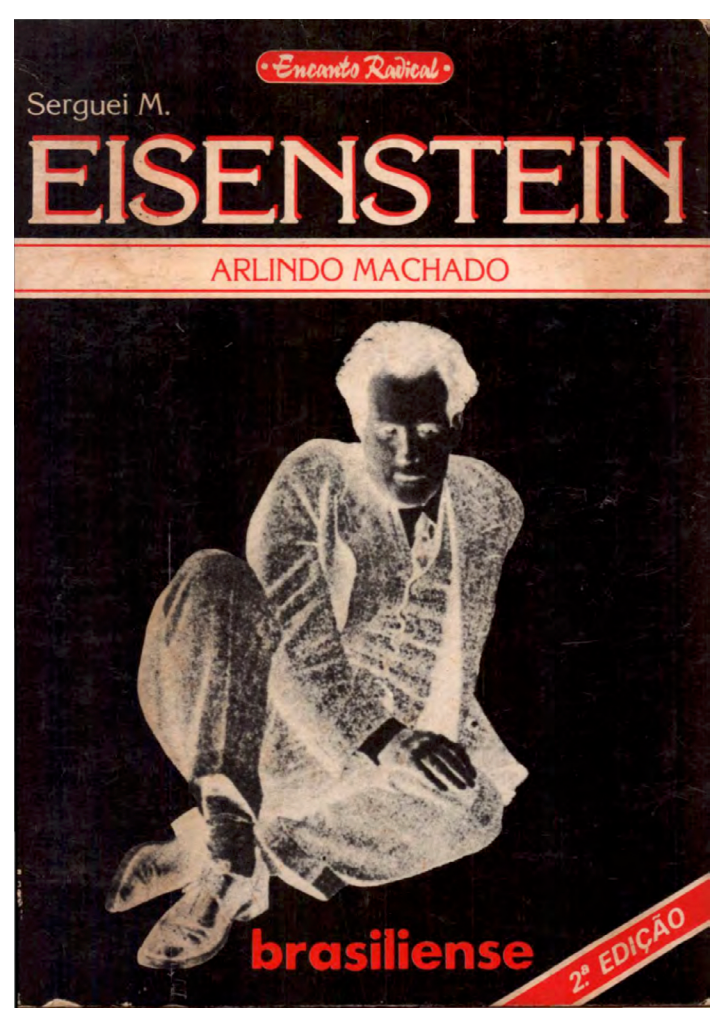

Figura 1: Capa do livro *Eisenstein: geometria do êxtase*.

Machado explicita conceitos basilares da obra do cineasta, como dialética, conflito e êxtase. Trata da produção de uma sintaxe cinematográfica com fins ideológicos, além de discorrer sobre escolhas plásticas e aproximação ao Construtivismo. Mas, sobretudo, evidencia como um cinema realizado com extremo controle intelectual buscava produzir impacto emocional nos espectadores, e de que forma Eisenstein se utiliza do pensamento dialético para romper com a linearidade da montagem, em busca de superar a simples reprodução do real. "A opção pelo conflito ao invés da linearidade visava arrancar o espectador de sua comodidade, convidando-o a um posicionamento em relação ao filme, uma ativa participação racional e emocional, determinante à impressão sobre a obra" (MORAES, 2015, p. 27).

Assim como Eisenstein, intelectualmente inquieto e visionário, Arlindo Machado não se limitou a teorizar apenas sobre o cinema tradicional. Da película para o eletrônico, do eletrônico para o digital, posicionava-se como um desbravador das novas mídias, sempre antevendo suas transições; a partir do cinema discutia o vídeo analógico, que, por sua vez, fez a ponte com o vídeo digital. Vislumbrando a importância que novas linguagens assumiriam como formas híbridas de comunicação, com o entrelaçamento de imagens, textos, músicas, efeitos sonoros e voz em um contexto de tecnologias digitais, ainda no final da década de 1980 iniciou seus estudos sobre o tema e, posteriormente, sobre o cinema expandido.

De acordo com relatos de Lucia Leão<sup>4</sup>, sua então orientanda de mestrado, em 1993, Arlindo criou o Laboratório de Linguagens Visuais, inserido no Programa de Pós-Graduação em Comunicação e Semiótica da Pontifícia Universidade Católica de São Paulo para pesquisar novas linguagens baseadas nas tecnologias digitais, e, neste contexto, desenvolveu e produziu o CD-ROM *Eisenstein multimídia*, inicialmente pensado como um experimento digital de hipertexto baseado nesse seu primeiro livro, *Eisenstein: geometria do êxtase*. Inusitado foi, em meio a tantas transformações tecnológicas do audiovisual, seu interesse pelo CD-ROM, um suporte emergente bastante diverso das mídias mais usuais como a própria película ou fitas cassete de vídeo.

Este formato é baseado em uma mídia ótica, o *compact disc* (CD), desenvolvida na década de 1980 pela Philips e pela Sony. De acordo com sua padronização, o CD previa múltiplas funções, desdobrando-se em diferentes

<sup>4</sup> Doutora em Comunicação e Semiótica pela PUC-SP. Coordenadora do Programa de Pós-Graduação em Comunicação e Semiótica e professora do Curso de Comunicação em Multimeios da PUC-SP. Autora de vários livros como *O labirinto da hipermídia* (1999) e *Processos do imaginário* (org.) (2016).

formatos para armazenar áudio e vídeo sob esquemas mais estritos, ou dados digitais, em uma acepção mais ampla. Destinado ao uso em computadores pessoais, a variante do CD-ROM – acrônimo de *compact disk read-only memory* – caracterizava-se pela flexibilidade no armazenamento de arquivos digitais de diversos tipos, congregando texto, áudio, imagem estática, animação e vídeo, que conferiam propriedade multimídia ao formato.

Por ser precursora e ousada, a empreitada sofria com as consideráveis limitações de recursos financeiros e humanos, para além das incertezas quanto aos resultados. Ainda que contasse com Lucia para a implementação de uma linguagem hipertextual, repleta de possibilidades que questionavam a tradição linear da narrativa cinematográfica, ainda existiam as questões técnicas acerca da escolha de estações de trabalho multimídia para o desenvolvimento do projeto e da necessidade de um quadro polivalente que versasse sobre cinema – e por conseguinte tratasse da complexidade do pensamento e das obras de Eisenstein – e sobre a tecnologia necessária para a execução da obra.

Na década de 1990, não havia amplas possibilidades de escolha para implementação de novas ideias em meios digitais, como as de Arlindo. Ainda que a Apple e o Macintosh fossem consideradas referências junto ao campo das humanidades, seu uso era bastante limitado a poucos usuários no Brasil, principalmente por conta de seu elevado custo, bem como do suporte um tanto quanto restrito para desenvolvimento de novos aplicativos. De outro lado, a Microsoft contava com uma enorme presença no mercado nacional e adotava estratégias para ter ainda mais capilaridade, como oferecer ferramentas acessíveis para o desenvolvimento de novos programas compatíveis com seu sistema operacional, o Windows. A escolha então não passaria somente pela forma como *Eisenstein multimídia* seria desenvolvido, mas, sobretudo, como seria disponibilizado para utilização. É importante salientar que sua função primária seria de leitura, uma vez que o conceito buscaria se desdobrar em um livro multimidiático, uma forma inovadora de publicação.

Mesmo com a adoção do Windows como sistema operacional e o Visual Basic (VB) como plataforma de desenvolvimento, linguagem orientada a objeto e com uma curva de aprendizado relativamente fácil e simplificada, a equipe do laboratório encontrou diversas dificuldades na fase de programação, interrompendo momentaneamente a produção no mesmo ano de 1993. A fragmentação nesse processo, que ocorreu por diversas vezes ao longo dos anos de desenvolvimento da obra, permitiu também que fossem feitas outras leituras do que estava sendo realizado, algo como respiros, que ofereceram oportunidades de exploração de diferentes caminhos criativos.

Os depoimentos dos pesquisadores do Laboratório de Linguagens Visuais relatam suas experiências prévias com hipertexto, anteriores à criação do aplicativo multimídia, o que leva a crer que Arlindo estava ciente de que tal exercício ensaístico enfrentaria repetidas tentativas e erros. As dificuldades de ordem técnica, no caso de uma iniciativa precursora, poderiam ser transpostas com a evolução dos saberes relativos às ferramentas utilizadas, sendo portanto interessante acompanhar esse processo de maturação tecnológica com um contínuo estudo sobre o relacionamento da matéria eisensteiniana em relação aos novos artefatos digitais e suas possibilidades.

Cabe aqui, inclusive, um questionamento sobre seu interesse na mídia offline em uma época próxima ao nascimento da internet. Poderíamos deduzir que sua opção se deve ao maior conhecimento das possibilidades existentes em torno das linguagens de programação de computador em comparação com as novíssimas tecnologias que orbitavam o online naquela época, como a simplificada *HyperText Markup Language* (HTML). Sob a justificativa da extensibilidade, o projeto sobre Eisenstein poderia, de certa forma, contar com recursos audiovisuais mais sofisticados, em oposição à rudimentaridade das implementações online disponíveis naquele momento.

Mantendo-se fiel à ideia traçada sob o Windows, o VB foi abandonado e o ToolBook, um arcabouço de desenvolvimento lançado pela Asymetrix Corporation, tomou seu lugar. Com uma definida vocação para o aprendizado eletrônico (e-learning), o ToolBook, como o próprio nome diz, orientava uma organização de conteúdo similar à de um livro. Para além da semelhança, o fato de haver uma estruturação mais bem definida conferia melhor acomodação daquele conteúdo bibliográfico, em vez de pender para a criação de um programa genérico para computadores.

Fernando Fogliano<sup>5</sup>, então doutorando orientado por Arlindo, fez parte do time do laboratório e capitaneou os esforços junto ao ToolBook, que compreendia organizar o aplicativo e programar as linhas de código-fonte. Recorda-se dos constantes problemas apresentados pela plataforma de desenvolvimento, que ainda estava

<sup>5</sup> Doutor e mestre em Comunicação e Semiótica pela PUC-SP. É docente e ministra disciplinas relacionadas à Tecnologia e Fotografia Digital e Design de Interfaces Interativas. Desenvolve pesquisas que envolvem o uso e a compreensão das novas tecnologias da imagem em sua inserção na cultura e produção de conhecimento.

em uma de suas primeiras versões, como os costumeiros "travamentos", no jargão da computação. Mesmo assim, Arlindo notou que seria possível ir além da "simples" tarefa de transpor o livro para o digital, incrementando a proposta e apostando em outro patamar de interatividade.

Em 1997, Silvia Laurentiz6 , orientanda de doutorado da professora Lucia Santaella – que também foi orientadora de mestrado e de doutorado de Arlindo – junta-se à equipe, contribuindo predominantemente na concepção gráfica do "livro eletrônico", que compreendeu a diagramação dos capítulos e das páginas, a criação da capa e da tipografia utilizada, bem como a modelagem tridimensional de diversas imagens, dentre outras tarefas. Fernando, com sua experiência em fotografia, também soma aos trabalhos no que tange aos aspectos visuais do projeto, auxiliando no projeto gráfico e propondo sets de iluminação aos modelos 3D criados por Silvia, além de realizar a digitalização e tratamento de imagens e de vídeos inclusos no CD-ROM.

Pela junção das competências de Lucia, Fernando e Silvia e a possibilidade de um trabalho conjunto, surge um novo episódio no desenvolvimento de *Eisenstein multimídia*, a partir do qual seria possível estudar as possibilidades narrativas das tecnologias multimídia capazes de expandir a experiência de leitura do livro físico original. É importante salientar que a realização desse projeto multimídia proposto por Arlindo compunha parte da pesquisa dos membros dessa equipe na condição de discentes do Programa de Pós-Graduação em Comunicação e Semiótica da PUC-SP. Assim, o Laboratório de Linguagens Visuais não somente impactaria na produção acadêmica desses alunos, como também na pesquisa de outros tantos que ainda desenvolveriam seus mestrados e doutorados nesse mesmo laboratório.

Para efeito cronológico, as entrevistas realizadas em 2021 com os pesquisadores do laboratório descrevem a tentativa de desenvolvimento em Visual Basic como uma primeira versão, enquanto as seguintes, a segunda e a terceira, compreendem o desenvolvimento em ToolBook7 .

A diferença preponderante que as duas últimas versões apresentam em relação à primeira não recai somente na escolha da mídia física. A estruturação

<sup>6</sup> Bacharel em Comunicação Visual pela Faculdade de Artes Plásticas da Fundação Armando Álvares Penteado (Faap), mestre em Multimeios pela Universidade Estadual de Campinas (Unicamp) e doutora em Comunicação e Semiótica pela PUC-SP. Atualmente é docente da ECA-USP, onde leciona na graduação no Departamento de Artes Plásticas e pós-graduação em Artes Visuais.

<sup>7</sup> Uma primeira versão em ToolBook seria disponibilizada em múltiplos disquetes magnéticos de 3,5 polegadas, e a outra, pensada posteriormente, em CD-ROM.

do conteúdo bibliográfico já vinha sendo trabalhada há tempos por Arlindo e Lucia, desde a primeira versão, restando a devida implementação do hipertexto e a inclusão de diferentes tipos de mídias por Fernando junto ao ToolBook. Com Silvia na equipe, abriu-se uma nova frente de criação, com o desenvolvimento de novos módulos e a incorporação de diferentes perspectivas ao entendimento da multimídia neste projeto.

Logo ao iniciar o CD-ROM, somos apresentados à autoria de Arlindo Machado e ao título do trabalho, acompanhado de um tema musical (Figura 2). É o primeiro contato com a estética que será desdobrada na obra, composta por tipografia sem serifas, em tamanho grande e cores fortes, que remete ao Construtivismo Russo, bem como formas geométricas, paleta de cores que conversa com o cinza e o vermelho, e o tema de *Aleksandr Nevsky* (*Alexander Nevsky*, 1938), composto por Sergei Prokofiev.

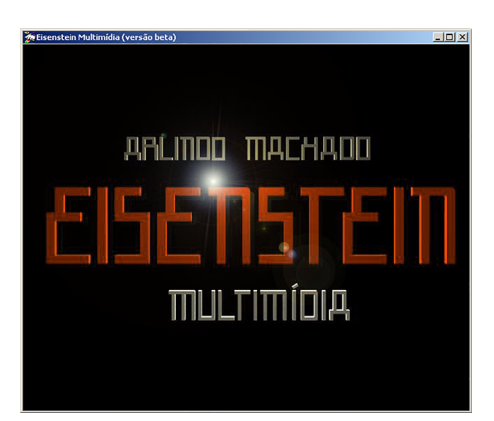

Figura 2: Capa do livro de *Eisenstein multimídia* (1993)8 . Fonte: Machado (1993).

A seguir temos o índice, que apresenta os mesmos títulos dos seis capítulos de *Eisenstein: geometria do êxtase*, bem como a cronologia contida ao final do livro. Não obstante, encontramos dez textos complementares – em formato de hipertexto – de autoria de Eisenstein, além de um manifesto sobre o cinema sonoro, escrito em conjunto com Vsevolod Pudovkin e Grigori Aleksandrov, índices de trechos de filmes, imagens e músicas, uma bibliografia, os créditos para a equipe que confeccionou o trabalho e os três módulos interativos criados exclusivamente para esta obra, como o castelo de *Ivan Groznyy* (*Ivan, o Terrível*, 1944), a montagem da batalha no gelo de Aleksandr Nevsky (*Alexander Nevsky*, 1938) e a análise da composição plástica de 14 fotogramas de *Bronenosets Potemkin* (*Encouraçado Potemkin*, 1925) (Figura 3).

<sup>&</sup>lt;sup>8</sup> Criado por Silvia Laurentiz e Fernando Fogliano.

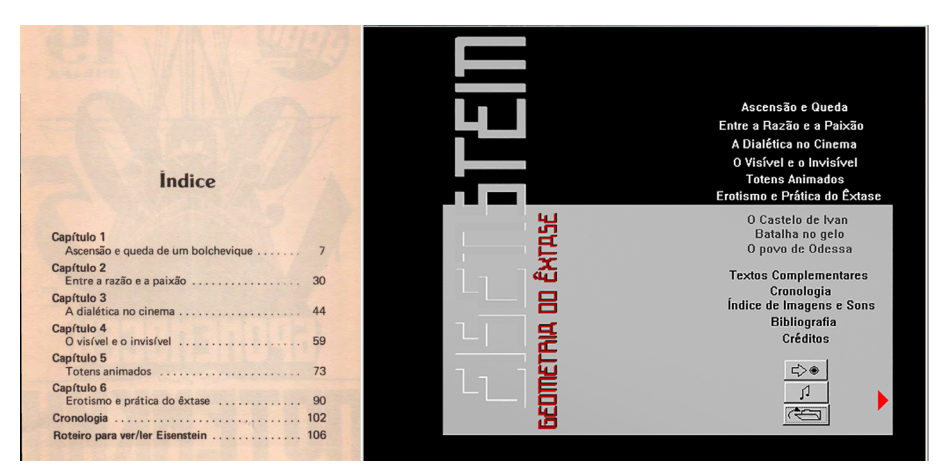

Figura 3: Índices do livro *Eisenstein: geometria do êxtase* (1982) e do CD-ROM *Eisenstein multimídia* (1993).

Fonte: Machado (1993).

A maior parte da navegação acontece por meio de hiperlinks em textos e ícones, que direcionam para a respectiva página ou acionam janelas modais (pop-up) que se sobrepõem à tela (Figura 4). Ainda é possível ouvir músicas de Aleksandr Nevsky (*Alexander Nevsky*, 1938) no formato MIDI (*musical instrument digital interface*) durante a leitura. Os capítulos do livro e os módulos interativos ainda contam com uma tela de apresentação, algo como uma folha de rosto, com o título do que vem a seguir. Ao percorrer o conteúdo da obra multimídia, ainda que tenha um formato bastante bibliográfico, o leitor torna-se sujeito ativo, assim como Eisenstein pretendia que fossem seus espectadores. "Era preciso que o público refizesse o percurso do autor para que as articulações se completassem e fizessem sentido" (MACHADO, 1982, p. 43). Desta maneira, Machado explica o objetivo da montagem intelectual eisensteiniana. E, da mesma forma como o cineasta rejeita a linearidade no cinema, o CD-ROM permite ao leitor de Machado a liberdade para criar seu próprio percurso pela obra, em busca de um sentido.

As relações da multimídia com o pensamento de Eisenstein não param por aí, tampouco limitam-se ao conteúdo do livro. Nas escolhas plásticas, como tipografia, diagramação, cor, percebe-se a aproximação ao procedimento estético do cineasta e seu vínculo com o Construtivismo. Cada agrupamento de conteúdo é caracterizado por uma certa identidade estética, que ao mesmo tempo não se limita a uma diagramação específica e permite diferentes propostas visuais, como nos módulos interativos, em que cada um conta com sua respectiva proposta visual e sonora por conta da própria natureza do que é apresentado.

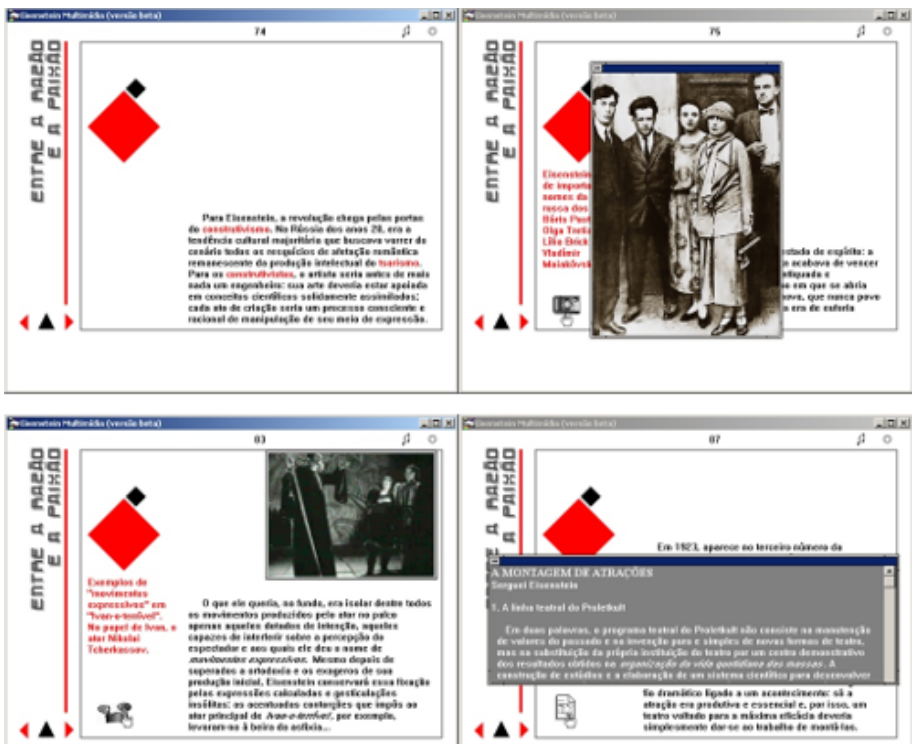

Figura 4: Telas referentes ao capítulo "Entre a razão e a paixão" no CD-ROM *Eisenstein multimídia* (1993).

Fonte: Machado (1993).

A composição era uma ideia central no pensamento eisensteiniano, que considerava o enquadramento como decisivo na construção da obra, uma vez que a composição corresponderia à montagem no interior do plano. Desta maneira, a articulação de sentido se daria não apenas na confrontação dos estímulos trazidos pela montagem, mas também por meio dos valores plásticos do plano.

Segundo a pesquisadora Maria Teresa Denser, em sua tese de doutorado *O pensamento gráfico no cinema: a construção e a representação da imagem cinematográfica* (2008), Eisenstein introduziu o pensamento gráfico no cinema por meio da exploração de elementos como a linha, o círculo, o quadrado e o triângulo. Dessa forma, em seus filmes as imagens partem de figuras geométricas, e em cada quadro existe uma figura plástica estruturante que define um tipo de oposição entre os planos em seu interior. A imagem eisensteiniana, portanto, organiza-se a partir de elementos bidimensionais estruturantes, que podem ser figuras geométricas ou linhas horizontais, verticais e diagonais. Este procedimento revela-se contundente

em toda a diagramação visual do CD-ROM, como se pode verificar na transposição da cronologia do livro para a versão multimídia. A escolha de cores planas, especialmente o preto, o branco e o vermelho, flerta com os procedimentos construtivistas. Assim como a diagramação, que tem como ponto de partida a obra *Beat the whites with the red wedge* (1919), de El Lissitzky (Figuras 5 e 6).

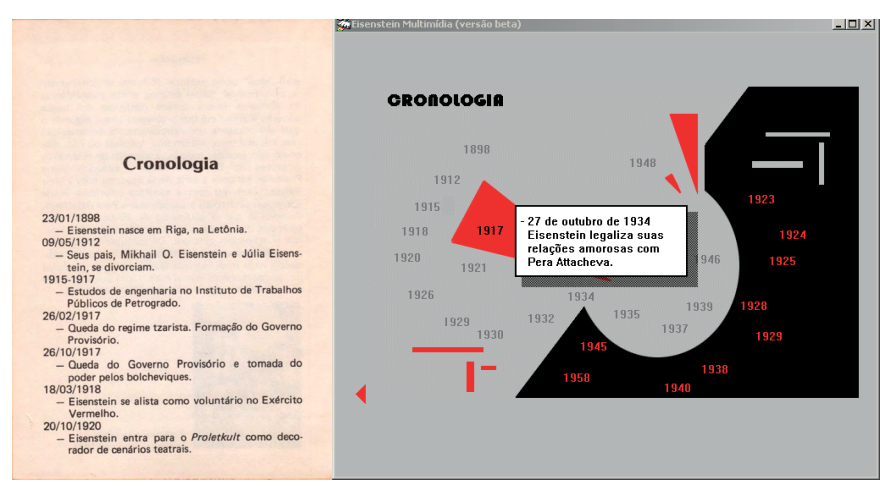

Figura 5: Cronologia da vida de Eisenstein no livro *Eisenstein: geometria do êxtase* (1982) e no CD-ROM *Eisenstein multimídia* (1993)<sup>9</sup>.

Fonte: Machado (1993).

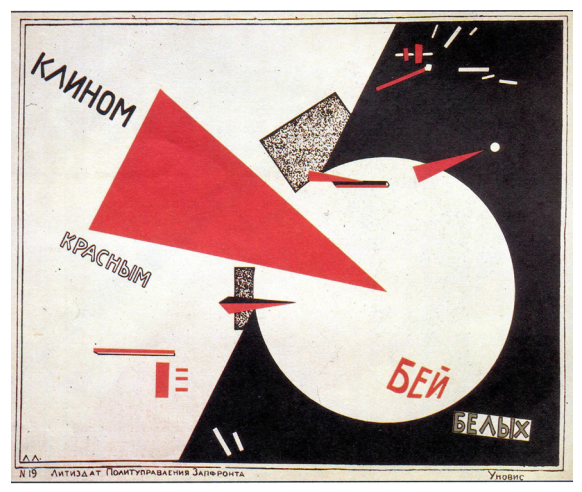

Figura 6: *Beat the whites with the red wedge* (1919).

<sup>9</sup> Versão digital desenvolvida por Silvia Laurentiz e Fernando Fogliano com conceito gráfico de Lucia Leão.

Os conceitos e esquemáticos de "Batalha no gelo" e de "O povo de Odessa", desenvolvidos por Silvia Laurentiz e Fernando Fogliano sob orientações de Arlindo Machado, vieram a partir dos próprios livros de Eisenstein, respectivamente *O sentido do filme* (1990b) e *A forma do filme* (1990a). Ainda que não estejam presentes na publicação de Machado, remetem ao tema maior, Eisenstein, e contam com toda a pertinência necessária para se assentarem na obra digital (Figuras 7 e 8). Somente pela possibilidade de reproduzir áudio e vídeo, limitados no suporte impresso em papel, já seriam credenciados para se apresentarem neste CD-ROM.

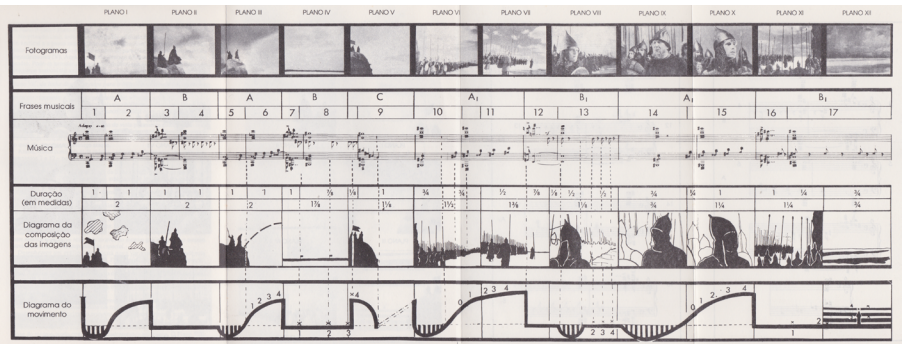

Figura 7: Esquemático de *Aleksandr Nevsky* (*Alexander Nevsky*, 1938) Fonte: Eisenstein (1990b).

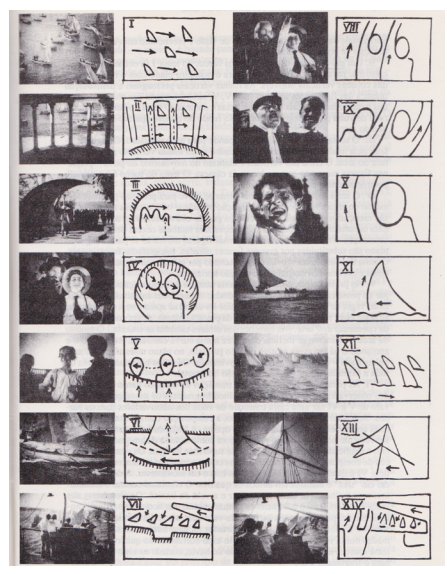

Figura 8: Esquemático de *Bronenosets Potemkin* (*Encouraçado Potemkin*, 1925) Fonte: Eisenstein (1990a).

O primeiro reproduz quadro a quadro, segundo a segundo de som, assim como no cinema, e exibe simultaneamente a relação entre a partitura musical, a montagem dos planos, a composição das imagens e a organização de todo o movimento; já o segundo aproveita-se do recurso de animação gráfica sobre uma imagem em vídeo para explicar como se dá a composição plástica de determinados enquadramentos (Figuras 9 e 10).

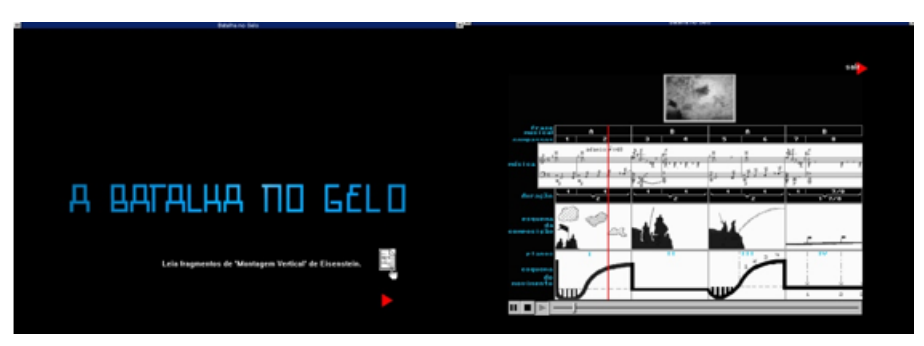

Figura 9: Módulo interativo "A batalha no gelo". Fonte: Machado (1993).

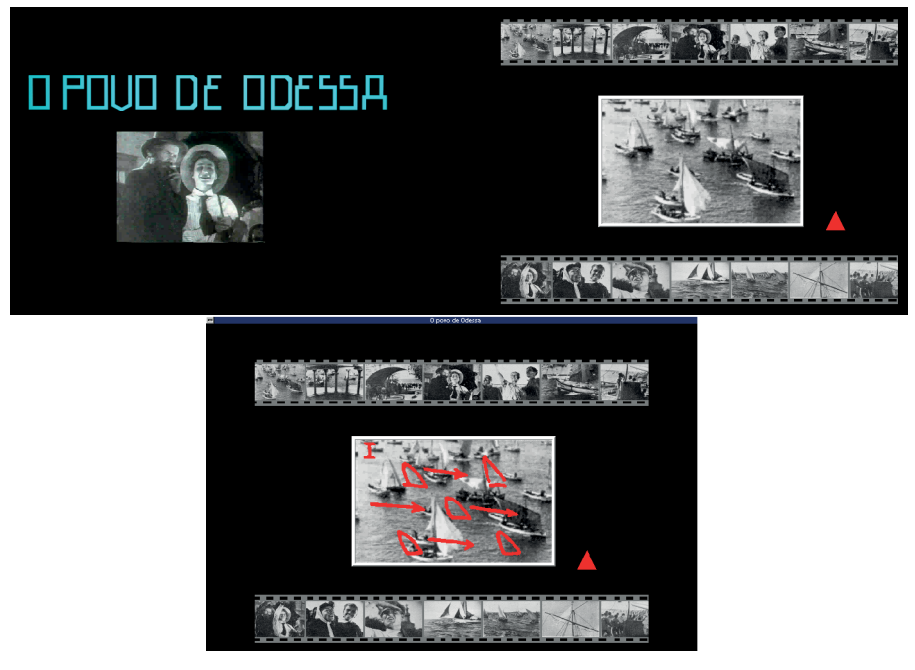

Figura 10: Módulo interativo "O povo de Odessa". Fonte: Machado (1993).

"O castelo de Ivan" trata de uma iniciativa de maior liberdade e de caráter bastante ensaístico (Figura 11), estruturada sob o conceito de *A casa de vidro*, de Eisenstein (BULGAKOWA, 2016). A partir de um projeto de pesquisa sob a responsabilidade de Silvia Laurentiz e que está descrito em sua tese de doutoramento, foram produzidos no programa 3DS, de forma intuitiva e imaginária, os diferentes pavimentos do castelo por meio de modelagem tridimensional, oferecendo uma leitura arquitetônica sobre a criação Eisensteiniana.

> Recebemos, das mãos de Arlindo Machado, a tarefa de criar um ambiente tridimensional onde passariam cenas de um filme de Eisenstein. As cenas já tinham sido determinadas por ele. Era uma sequência de *Ivan o Terrível*. O desafio foi como trabalhar as imagens de Eisenstein, que são meticulosamente planejadas, de maneira a reconstituir sua trama, atingindo uma nova dimensionalidade para ela. (LAURENTIZ, 1999, p. 213)

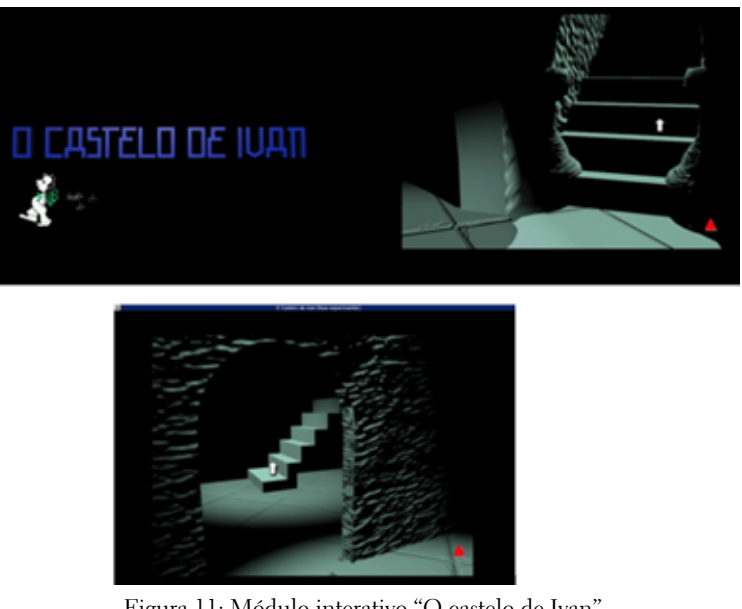

Figura 11: Módulo interativo "O castelo de Ivan". Fonte: Machado (1993).

A missão, algo como um jogo, apresenta-se pela subida de escadas e pela descoberta de objetos de cena ocultos no sombrio cenário, que se revelam com o passar do cursor sobre determinadas partes da imagem e permitem acionar a exibição de trechos de áudio e vídeo de obras fílmicas de Eisenstein, como, por exemplo, a cena do banquete de *Ivan Groznyy*. *Skaz vtoroy*: *Boyarskiy zagovor*

(*Ivan*, *o Terrível* – *parte II*, 1945). Atingindo o topo da edificação, temos uma visada superior, permitindo verificar todos os outros pavimentos e os objetos espalhados como em uma planta baixa, sendo possível, inclusive, "pular" diretamente para esses andares e subverter a ordenação lógica e sequencial dos andares (Figura 12).

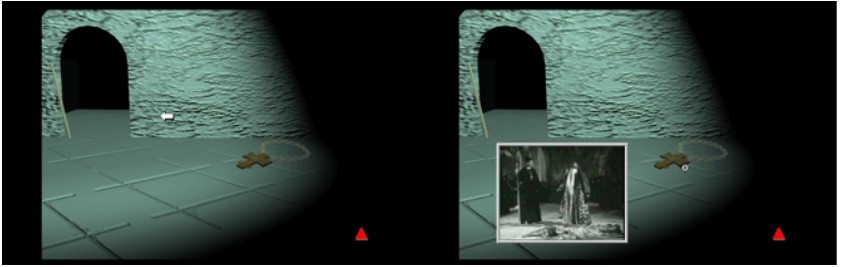

Figura 12: Trecho de filme em "O castelo de Ivan". Fonte: Machado (1993).

Fernando pôde contribuir, principalmente, discutindo os aspectos fotográficos e a iluminação cênica do espaço construído virtualmente, bem como no processamento do material audiovisual incluso no percurso de navegação, entre fotos, áudio e vídeo. Além disso, implementou a programação e a integração dos scripts interativos na plataforma de desenvolvimento ToolBook.

*A casa de vidro*, projeto que consta das notas de trabalho do diretor entre 1926 e 1928, seria um ensaio cinematográfico a ser realizado em uma casa com paredes, chão e teto de vidro. Com uma câmera constantemente móvel e utilizando-se de um elevador, Eisenstein pretendia explorar a transparência do cenário para capturar a simultaneidade das ações. A mobilidade proposta pelo diretor é recuperada por Machado em sua mais plena potência com "O castelo de Ivan" por meio da narrativa não-linear possível ao atingir o patamar mais elevado do prédio (Figura 13).

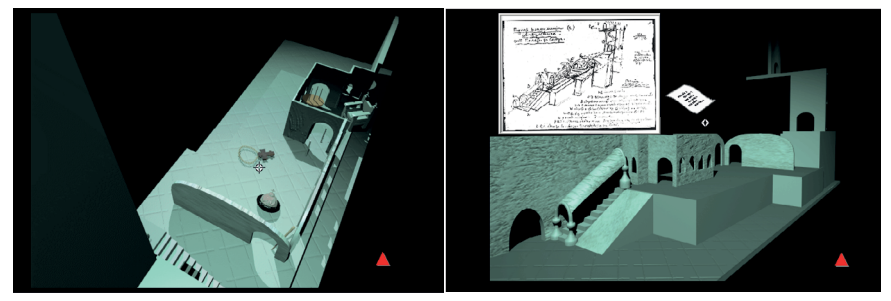

Figura 13: Vistas superior e lateral de "O castelo de Ivan". Fonte: Machado (1993).

Outro ponto interessante é o tom das falas dos participantes do projeto, caracterizadas por encontrar no laboratório um ambiente aberto para discussões de ideias, em vez de um local para simples execução do que havia sido concebido por Machado. As discussões colocadas durante o processo de desenvolvimento puderam ser incorporadas às pesquisas em linguagens visuais dos membros da equipe: Fernando estudava a imagem e a fotografia digital e Silvia investigava as questões acerca da narrativa e da imagem tridimensional.

Embora o CD-ROM pudesse seguir apenas como uma adaptação multimídia de seu livro, Arlindo não só promoveu esse debate como arregimentou recursos humanos e físicos, por meio de projetos incentivados por órgãos de pesquisa, para que essa obra pudesse ser estendida para além do pretendido inicialmente, com todas as incertezas que se faziam presentes. Havia um entendimento de que essa produção, gestada em um ambiente acadêmico e científico, era sobretudo um instrumento pedagógico, para além dos próprios filmes e escritos de e sobre o diretor soviético, podendo assim incorporar novas perspectivas didáticas para o ensino do audiovisual.

A adoção do disco ótico como suporte de distribuição é outro aspecto que deve ser salientado como algo além da novidade tecnológica, sobretudo como uma decisão estratégica que viabilizaria seu alcance junto à comunidade acadêmica. A mídia CD fora concebida para ser algo economicamente acessível, tendo inclusive, com o passar do tempo desde sua adoção, custos cada vez menores a ponto de tornar-se adequada para projetos menores e experimentais, assim como os respectivos equipamentos de reprodução e gravação. Outrossim, tal mídia seria a mais apropriada para o transporte simultâneo de vídeo, áudio e texto, arquivos considerados "grandes" em peso, levando-se em consideração a memória necessária para o armazenamento, e de uma forma praticável, em contraposição à necessidade de múltiplos disquetes para a mesma função (para perfazer o espaço disponível de um CD-ROM seriam necessários aproximadamente 450 disquetes de 3,5 polegadas). A pertinência das tecnologias escolhidas pela equipe estava em total consonância com o momento vivido, de vanguarda, permitindo até mesmo um paralelo com o próprio surgimento do cinema soviético e a Modernidade.

Um grande custo com que o projeto arcou referia-se, ao mesmo tempo, às precariedades e instabilidades dessas novas tecnologias. Além das limitações que não comportavam a fértil criatividade desse grupo de pesquisadores, as ferramentas apresentavam problemas de operação, como travamentos inexplicáveis, dentre outros tantos. O projeto seguiu até onde pôde com tais dificuldades, estacionando, por fim, em um estágio chamado beta, algo como experimental – como de fato era desde sua essência – por problemas pontuais de operação por conta da plataforma ToolBook, mas não por incompletude de trabalho intelectual ou técnico. Assim, *Eisenstein multimídia* encontraria em *A casa de vidro* uma grande similaridade: entraves tecnológicos para sua plena realização e funcionamento.

Arlindo, sem esmorecer diante disso e ciente do esforço lançado por anos até então, levava consigo a mídia ótica a congressos, palestras, reuniões, mostrando a todos as imensas possibilidades da iniciativa, sempre em busca de novas ideias e colaborações para que pudesse completar essa empreitada da melhor maneira e colocá-la à disposição da comunidade. Em algum momento, a mesma rapidez da tecnologia que alçou *Eisenstein multimídia* à vanguarda pode ter desbancado sua posição. Com a internet e suas tecnologias derivadas avançando rapidamente, logo o CD-ROM se tornaria algo obsoleto, caindo em desuso, uma hipótese que pode até mesmo ser contraditória com a longevidade do livro impresso, firme e presente até os dias atuais.

A discussão sobre a longevidade de tais iniciativas, calcadas em meios tecnológicos inovadores, poderia encontrar lugar no breve e contundente *The Dead Media Manifesto* (1995), de Bruce Sterling. O escrito, grosso modo, convoca interessados a publicar um livro com notas sobre iniciativas tecnológicas que não vingaram e, por isso, acabaram não sobrevivendo aos tempos atuais, algo como uma forma de rememorar aqueles que foram parte de um caminho pavimentado para outras tecnologias que vieram adiante.

Interessante é o contexto de quando surgiu, justamente no fim do milênio, perante a ascensão de tecnologias como o próprio CD-ROM. Parte daí um dilema em torno da obsolescência e de como vivemos esse mesmo processo de forma cada vez mais acelerada. No próprio manifesto, o autor menciona o ditado japonês *mono no aware* (物の哀れ) que trata da questão da impermanência e, de acordo com sua análise, poderia ser da mesma maneira aplicado à característica efêmera das tecnologias.

> [...] Em geral elas se expandem em seus primeiros momentos de forma rápida e sem controle; posteriormente se recolhem a um nicho protegido quando se veem desafiadas por competidores novos e mais evoluídos. (STERLING, 1995)

Com a partida de Machado, jogou-se luz e atenção sobre sua produção, levando-nos a encontrar uma cópia do oculto CD-ROM em sua última versão, beta, ainda inacabado com pesquisadores do audiovisual. Em uma espécie de arqueologia digital, com as limitações do uso da metáfora, conseguimos um

computador e um sistema operacional antigos para executá-lo, o que nos ofereceu uma pequena amostra do que passava pela brilhante mente desse pesquisador e que representa somente um pequeno pedaço de sua vasta produção largamente difundida no meio acadêmico.

Quando tratamos desse objeto de estudo, buscamos menos falar da mídia em si, que carrega sua relevância e o contexto da história, mas sobretudo a respeito do empreendimento artístico e ensaístico de Machado, combinando tecnologias. Mesmo que estas se tornem obsoletas, como sugerido por Sterling, elas se sobrepõem e se sobrescrevem como que em um processo autofágico. O desdobramento desse trabalho de pesquisa de Arlindo trata de uma contínua busca por tecnologias que possam amparar novos caminhos, com episódios pontuais como o CD-ROM e como este artigo. Curioso também observar que ocorre um retorno a uma forma que se assemelha ao papel para tratar de todas essas contemporaneidades e para documentar o que foi o experimento em uma mídia que tende ao esquecimento, da mesma forma que uma navegação pelo CD-ROM gravada em áudio e vídeo, como uma cena, daria corpo para uma *dead media*.

A partir dessa análise, observamos um primeiro exercício multimídia de Arlindo, cuja navegação nos permite reagir intelectual e emocionalmente às imagens, sons e conteúdos, assim como demonstrar novas possibilidades expressivas para aquela época. O tratamento gráfico e a experiência não linear nos aproximam das ideias, dos procedimentos de composição e da montagem de Eisenstein, em que todos os elementos, conjuntamente, compõem o discurso. Desta maneira, por meio do CD-ROM, conseguimos ver, ouvir, compreender e sentir Eisenstein, realizando a experiência intelectual e emocional pretendida pelo cineasta.

## **Referências**

BULGAKOWA, O. "Eisenstein, A casa de vidro e o livro esférico". *Arte e ensaios*, Rio de Janeiro, v. 2, n. 31, p. 108-125, 2016.

DENSER, M. T. *O pensamento gráfico no cinema*: a construção e a representação da imagem cinematográfica. 2008. Tese (Doutorado em Comunicação) – Pontifícia Universidade Católica de São Paulo, São Paulo, 2008.

EISENSTEIN, S. *A forma do filme*. Rio de Janeiro: Jorge Zahar, 1990a.

EISENSTEIN, S. *O sentido do filme*. Rio de Janeiro: Jorge Zahar, 1990b.

LAURENTIZ, S. *Imagens animadas*. 1999. Tese (Doutorado em Comunicação e Semiótica) – Pontifícia Universidade Católica de São Paulo, São Paulo, 1999.

MACHADO, A. *Eisenstein*: geometria do êxtase. São Paulo: Brasiliense, 1982.

MACHADO, A. *Eisenstein multimídia*. São Paulo, 1993.

MORAES, M. F. R. L. *A fotografia do conflito*: uma parceria entre Sergei Eisenstein e Eduard Tissé. Dissertação (Mestrado em Meios e Processos Audiovisuais) – Universidade de São Paulo, São Paulo, 2015.

STERLING, B. "The Dead Media Manifesto". *Alamut*, London, 1998. Disponível em: https://bit.ly/3yCe6xw. Acesso em: 12 fev. 2021.

#### **Referências audiovisuais**

ALEKSANDR Nevsky (*Alexander Nevsky*). Sergei Eisenstein, URSS, 1938.

BRONENOSETS Potemkin (*Encouraçado Potemkin*). Sergei Eisenstein, URSS, 1925.

IVAN Groznyy (*Ivan, o Terrível*). Sergei Eisenstein, URSS, 1944.

IVAN Groznyy. Skaz vtoroy: Boyarskiy zagovor (*Ivan, o Terrível* – *parte II*). Sergei Eisenstein, URSS, 1945.

**submetido em: 11 abr. 2021 | aprovado em: 12 nov. 2021**